# **Powtoon**

#### **1. Úvod**

<https://www.powtoon.com/>

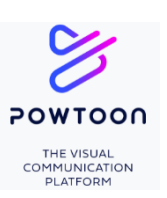

Powtoon je cloudový animačný softvér na vytváranie animovaných prezentácií a videí. Powtoon" zo slov "PowerPoint" a "Cartoon". Britská spoločnosť Powtoon 2011

- Zaregistrovať sa
- Preskúmať
- Vytvoriť skúšobné video (s témou podľa vlastného výberu) na ktorom si preskúšate nástroje - samostatná prác

pozor na chyby :

- nadpisy
- nie súvislý, ale stručný text (v odrážkach), veľkosť textu
- kontrast
- animácia rýchlosť
- dodržiavať pravidlá pre prezentácie aj videá
- ...

### **2. Tutoriál**

- Vytvoriť tutoriál (pre svojich rovesníkov, pre žiakov ZŠ, pre učiteľov) samostatná práca
- popis toho, pre koho a kedy sa táto online aplikácia dá použiť a kedy to nie je vhodné …
- vytvoriť stručný ale jasný návod pre začiatočníkov, ktorí začínajú Powtoon používať

### **3. Video**

 Vytvoriť videoprezentáciu na ľubovoľnú tému s využitím všetkého dobrého, čo Powtoon ponúka - samostatná práca

### **4. Video**

 Vytvoriť videoprezentáciu na DOD, pre propagáciu predmetov našej školy (jednotlivých smerov) nápadité, vtipné, aby zaujalo a aby bolo zachované to, čo bolo povedané vo videách na stránke školy [https://gympuo.edupage.org/text111/.](https://gympuo.edupage.org/text111/) Samostatná práca.

#### **Môj návrh:**

Prírodovedný smer - **Sliacka, Riedl** Humanitný smer – **Gumuláková, Kester** Ekonomický smer - **Dlhý** Technický smer - **Oprendeková** Kráčame spolu cestou viery **- Voščeková**

# **Odkazy:**

[https://www.youtube.com/watch?v=lEQiZQi-aGY&ab\\_channel=JenJonson](https://www.youtube.com/watch?v=lEQiZQi-aGY&ab_channel=JenJonson) [https://www.youtube.com/watch?v=vkfacjOpTcM&ab\\_channel=Powtoon](https://www.youtube.com/watch?v=vkfacjOpTcM&ab_channel=Powtoon)